# DevOps Test (automatisé) d'un logiciel - JUnit

Thomas Ropars

[thomas.ropars@univ-grenoble-alpes.fr](mailto:thomas.ropars@univ-grenoble-alpes.fr)

2024

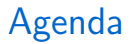

[Introduction aux tests](#page-2-0)

[JUnit](#page-28-0)

<span id="page-2-0"></span>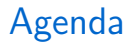

#### [Introduction aux tests](#page-2-0)

[JUnit](#page-28-0)

## Des questions

- Est-ce que mon logiciel fonctionne?
- Est-ce que mon logiciel correspond aux spécifications?
- Je viens de faire une modification, est-ce que ça fonctionne toujours?
- Comment puis-je devenir un meilleur programmeur?

## Des questions

- Est-ce que mon logiciel fonctionne?
- Est-ce que mon logiciel correspond aux spécifications?
- Je viens de faire une modification, est-ce que ça fonctionne toujours?
- Comment puis-je devenir un meilleur programmeur?

# La réponse: En testant

# Exemples d'erreurs logicielles

### Mars Climate Orbiter (NASA, 1998)

- Sonde spatiale destinée à étudier la météorologie sur Mars
- Coût: Plus de 50 millions de dollars
- Perdue lors de l'insertion en orbite
	- ▶ Erreur logicielle
	- $\blacktriangleright$  Le module de calcul de trajectoire utilisait le système métrique
	- ▶ Un autre module lui fournissait des données dans le système de mesure anglo-saxon

# Exemples d'erreurs logicielles

### Explosion d'Ariane 5 (vol 501)

- Premier vol d'Ariane 5
- Coût: Transportait 370 millions de dollars de charge utile
- Autodestruction de la fusée pour cause de mauvaise trajectoire
	- **Erreur logicielle**
	- Protection inadéquate contre le dépassement d'un entier
	- ▶ Réutilisation d'un module du système de guidage d'Ariane 4
	- ▶ Problème: Accélération beaucoup plus importante d'Ariane 5 au décollage

### Les tests

Les test sont à la base de toute activité d'ingénierie:

- Médicaments
- Conception d'un avion
- $\bullet$  . . .

### Pourquoi?

- Systèmes complexes
- Incapacité de prévoir exactement le comportement de ce que nous avons créé
- Nous faisons des erreurs

## Tester un logiciel est complexe

### Exemple de test

- Un ascenseur: Tester avec une charge de 100kg
- Pas besoin de tester avec une charge de 70kg

### Test d'un algorithme de tri

- $\bullet$  Test avec 256 éléments
- Est ce qu'il fonctionne avec 3 éléments? avec 1024? si je change les 256 éléments?

Program testing can be used to show the presence of bugs, but never to show their absence! [E. Dijkstra]

- Il a raison (tous les logiciels ont des bugs)
- Mais ce n'est pas une raison pour ne pas tester
	- $\triangleright$  Si on peut supprimer une majorité de bugs, c'est déjà pas mal

## Dans un monde idéal . . .

Dans un monde idéal, on prouverait qu'un logiciel est correct

- En utilisant des méthodes formelles (pas en raisonnant sur papier)
- Extrêmement difficile pour des petits programmes (quelques centaines de lignes de code)
- Infaisable dans la plupart des cas

Utilisation d'un modèle abstrait pour faire du *model checking*:

- Peut marcher pour des propriétés simples
	- $\blacktriangleright$  Il est impossible d'atteindre cet état particulier (deadlock)
- Mais plus difficile pour des propriétés complexes
	- $\blacktriangleright$  Ce système de fichier fonctionne correctement

## En dernier recours

À défaut d'autres solutions, on peut essayer d'exécuter le code pour voir si il fonctionne.

- C'est le software testing (Test)
- En fait, tester est nécessaire dans tous les cas
	- ▶ Une preuve formelle n'est en général pas faite directement sur le code

Beware of bugs in the above code; I have only proved it correct, not tried it. [Knuth]

# Principles of testing

- Les tests mettent en évidence des problèmes.
	- $\blacktriangleright$  Ils ne peuvent pas prouver qu'il n'y a pas de problèmes
- Les tests exhaustifs sont impossibles.
	- $\blacktriangleright$  Tester tous les combinaisons possibles d'entrées est en général infaisable
	- ▶ Example: 15 champs avec 5 valeurs possibles  $\rightarrow 5^{15}$ possibilités
- Tester au plus tôt
	- ▶ Dans le processus de développement logiciel, les tests doivent démarrer aussi tôt que possible
	- ▶ Plus un problème est détecté tôt, moins il est coûteux à traiter
- Localité des problèmes
	- $\blacktriangleright$  La plupart des problèmes observés pendant les tests sont liés à un (petit) sous-ensemble des modules (Pareto)

# Principles of testing

- Le paradoxe des pesticides
	- ▶ Plus vous exécutez un test, moins il y a de chance qu'il mette en évidence un bug
- Tester dépend du contexte
	- $\blacktriangleright$  Les méthodes et types de tests à utiliser sont liés au type d'applications
	- ▶ Un site web devra passer des tests de performance (en fonction du nombre d'utilisateurs)
	- $\blacktriangleright$  Une application contrôlant des appareils médicaux devra répondre à des exigences spécifiques
- L'argument fallacieux de l'absence d'erreurs
	- ▶ Ça ne veut pas dire que le logiciel est prêt à être livré
	- $\blacktriangleright$  Est-ce que les tests ont été correctement conçus?
	- $\triangleright$  Est-ce que le logiciel répond aux besoins des clients?

## Objectifs des tests

### 2 objectifs principaux

- Validation: Est-ce que nous développons le bon produit?
	- $\triangleright$  Est ce que le produit répond aux besoins des utilisateurs?
- Vérification: Est-ce que le produit développé est bon?
	- $\blacktriangleright$  Est-ce que le produit répond aux spécifications?

### Plus généralement

- Trouver des malfaçons
- Avoir confiance dans la qualité du produit
- Fournir un retour sur les spécifications
- Prévenir des problèmes futurs

# Types de tests

International Software Testing Qualifications Board

- Tests unitaires (Component testing): Teste les fonctions/modules de manière indépendante (pendant qu'on  $écrit$  le code)
- Tests d'intégration: Teste les interactions entre les modules
- Tests systèmes: Test du système intégré dans les conditions normales d'utilisation. Vérifie la conformité aux exigences spécifiées.

# Types de tests

International Software Testing Qualifications Board

- Tests de validation (Acceptance test): Test si la solution proposée correspond aux besoins de l'utilisateur (implique en général l'utilisateur). Vérifie si le système est utilisable et prêt à être déployé.
- Tests de régression: Test d'un programme préalablement testé, après une modification, pour s'assurer que des défauts n'ont pas été introduits ou découverts dans des parties non modifiées du logiciel

# Acceptance test: Alpha, Beta

### Alpha testing

• Par l'entreprise développant le produit mais pas par les développeurs

### Beta testing

- Par les clients ou les clients potentiels au sein de leur entreprise
- Procédure précise pour rapporter des bugs
- Il peut être embarrassant de donner un système buggé aux beta-testeurs

## Niveaux de test

- Black-box testing
- Grey-box testing
- White-box testing

# Black-box testing

### Principe

- Est ce que le comportement du système correspond à sa spécification?
- Fourni une entrée et compare la sortie à la spécification
	- $\blacktriangleright$  Sans spécification, tout résultat est valide
- Concevoir au moins un test par fonctionnalité
- Itérer sur le code jusqu'à passer tous les tests

# Grey-box testing

### Principe

- Utiliser la connaissance de l'architecture du système pour concevoir des tests "boite noire" plus complets
- Vérifier les informations des logs
	- $\blacktriangleright$  Est-ce que pour chaque opération, l'état interne du système est bien mis à jour?
- Vérifier des informations spécifiques au système
	- ▶ Sommes de contrôle, estampilles
- Vérifier le "nettoyage"
	- $\blacktriangleright$  Suppression des fichiers temporaires, fuites mémoire, ...

# White-box testing

### Principe

- Écriture de tests à partir d'une connaissance complète du code
- Tester toutes les parties du code (couverture)
- Frreurs traitées correctement
- Utilisation des ressources

# Tests fonctionnels et non fonctionnels

### Tests fonctionnels

• Evalue les sorties en fonction des entrées (black-box testing)

### Tests non fonctionnels

- Fiabilité
- $\bullet$  Utilisabilité
- $\bullet$  Efficacité
- Maintenabilité
- $\bullet$  Portabilité
- Sécurité

# L'oracle

Comment décider si un test est passé avec succès?

- Approches automatisables:
	- $\blacktriangleright$  Le programme ne doit pas échouer
	- $\blacktriangleright$  Les assertions doivent être vérifiées
	- ▶ Comparer les résultats avec ceux d'un programme (supposé) correct
- En dernier recours:
	- $\blacktriangleright$  Inspecter les résultats à la main
	- $\blacktriangleright$  Note: certains tests sont difficilement automatisables (ex: utilisabilité)

## Tests et spécification

La conception de tests peut aider à améliorer la spécification.

### Exemple

Ajouter un enfant au dossier de Mme Martin.

- Test 1: Vérifier que le nombre d'enfants de Mme Martin a été incrémenté de 1
- Test 2: Vérifier aussi le nombre d'enfants de Mr Martin
- Test 3: Vérifier que le nombre d'enfants des autres personnes n'a pas changé

# Equivalence Paritioning

## Principe

- Découper le domaine d'entrée en groupes supposés avoir un comportement similaire
- Choisir une entrée dans chaque groupe
- Le découpage peut être appliqué aux entrées valides et non valides

### Exemple

int pgcd(int x, int y) (plus grand commun diviseur)

# Equivalence Paritioning

## Principe

- Découper le domaine d'entrée en groupes supposés avoir un comportement similaire
- Choisir une entrée dans chaque groupe
- Le découpage peut être appliqué aux entrées valides et non valides

### Exemple

int pgcd(int x, int y) (plus grand commun diviseur)

• 
$$
x = 6
$$
,  $y = 9$ :  $result = 3$  (cas normal)

• 
$$
x = 2
$$
,  $y = 4$ :  $result = 2 (x = GCD)$ 

•  $x = 3$ ,  $y = 5$ : result = 1 (deux nombres premiers)

• 
$$
x = 9
$$
,  $y = 0$ :  $\text{result} = ?$  (test avec 0)

•  $x = -3$ ,  $y = 9$ : result =? (test nombre négatif)

# Boundary-value analysis

### Principe

- Les valeurs aux frontières ont une probabilité plus importante de mettre en évidence un comportement non valide
- Peut être combiné avec du partitionnement

### Exemple

Une fonction prend en entrée des valeurs entre 0 et 100.

- Tester avec  $-1$ , 0 et 1
- Tester avec 99, 100 et 101

<span id="page-28-0"></span>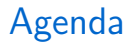

[Introduction aux tests](#page-2-0)

#### [JUnit](#page-28-0)

# JUnit

 $x$ Unit: Outil permettant de réaliser des tests unitaires dans un langage donné

- SUnit: Smalltalk (Framework originel)
- CUnit: C (un parmi plusieurs)
- CppUnit:  $C++$
- EUnit: Erlang
- LuaUnit: Lua
- JUnit<sup>1</sup>: Tests unitaires pour Java
	- Chercher les erreurs dans un sous-système isolé
	- $\bullet$  Le sous-système est une classe/un objet

 $^1$ <junit.org>

## En 2 mots

- Pour une classe Foo, on crée une autre classe FooTest pour la tester
- La classe FooTest contient plusieurs méthodes implémentant des cas de test (test case)
- Chaque méthode vérifie un résultat particulier, et peut réussir ou échouer (*pass/fail*)
- JUnit fournit des méthodes assert pour écrire les tests

Ecrire une classe de test avec JUnit ´

### JUnit 4

- Basé sur l'utilisation des annotations (@Annotation)
	- ▶ Méta-données pour enrichir le code source
- C'est ce que nous allons utiliser dans la suite

### JUnit 5

- Quelques fonctionalités en plus par rapport à Junit 4
- Quelques evolutions dans les annotations

## Premier exemple

```
import org.junit.*;
import static org.junit.Assert.*;
public class name {
    ...
    @Test
    public void name() { // a test case method
        ...
    }
}
```
- Une méthode annotée avec @Test est marquée comme un cas de test JUnit
- Toutes les méthodes @Test sont exécutées lorsque JUnit exécute une classe de tests

## Vocabulaire

• Test runner: Le logiciel qui exécute les tests et rapporte les résultats

 $\blacktriangleright$  Ligne de commande, intégré à un IDE, ...

- Test suite: Une collection de cas de tests
- Test case: Test la réponse d'une méthode à une entrée donnée
- $\bullet$  Assertion: Fonction ou macro vérifiant une condition à l'exécution, si la vérification échoue, une exception est levée/arrêt du test courant.
- Test Fixture: Initialisation/terminaison commune à tous les tests unitaires

## Structure d'une classe de test

- La classe ListTest définit un ensemble de tests unitaires pour la classe List public class ListTest{ }
- Cette classe a un constructeur par défaut public ListTest(){ }

### Structure d'une classe de test

- @Before public void init()
	- $\triangleright$  Définit une fixture à exécuter avant les tests
	- $\blacktriangleright$  Création et initialisation des objets
	- $\blacktriangleright$  Exécutée avant chaque test
- @After public void cleanUp()
	- $\blacktriangleright$  Définit une fixture à exécuter après les tests
	- $\blacktriangleright$  Libérer les ressources après un test
	- $\blacktriangleright$  Est exécutée même si le test échoue/lève une exception
- @Test public void testIsEmpty(), @Test public void testGet(), ...
	- $\triangleright$  Définit les cas de test à exécuter
	- $\blacktriangleright$  Note: toutes ces méthodes doivent avoir la visibilité public

### Les assertions

Au cours d'un test:

- Appeler la méthode à tester et récupérer le résultat
- Assert (Vérifier) une propriété qui doit être vraie sur le résultat

Si une propriété n'est pas vérifiée:

- L'assertion échoue et lève une AssertionError
- JUnit attrape les exceptions, enregistre le résultat des tests et affiche les résultats

### Les assertions

Liste non exhaustive de méthodes disponibles $^{1}$ :

- assertTrue(test): échoue si test  $\neq$  true
- assertFalse(test): échoue si test  $\neq$  false
- assertEquals(expected, actual): échoue si expected  $\neq$  actual (utilise equals() si défini,  $==$  sinon)
- assertSame(expected, actual): échoue si expected et actual ne référencent pas le même objet
- assertNull(test): échoue si test  $\neq$  null
- assertNotNull(test): échoue si  $test == null$
- $\bullet$   $fail()$ : échoue immédiatement

 $^1$ <junit.org/javadoc/latest/index.html>

## Exemple

...

```
import org.junit.*;
import static org.junit.Assert.*;
public class TestArrayIntList {
   @Test
   public void testAddGet() {
        ArrayIntList list = new ArrayIntList();
        list.add(-3);
        list.add(15);
        assertEquals("get first element", -3, list.get(1));
        assertEquals("get second element", 15, list.get(2));
    }
   @Test
    public void testIsEmpty() {
        ArrayIntList list = new ArrayIntList();
        assertTrue("new list", list.isEmpty());
        list.add(123);
        assertFalse("list after one add", list.isEmpty());
        list.remove(0);
        assertTrue("list after one add+remove", list.isEmpty());
   }
```
## Bonnes pratiques

- Ajouter un message décrivant les tests
	- ▶ Chaque méthode assert a une version qui prend un message en paramètre
- Ne pas afficher la valeur de expected et actual dans le message

▶ Leur valeur sera affichée par JUnit en cas d'erreur

- La valeur de comparaison (expected) doit être à gauche assertEquals("get first element", list.get(1), -3); //wrong!!
- Donner aux méthodes de cas de tests des noms explicites @Test public void test\_remove\_without\_add(){...}

# Comparer des objets

First version

```
@Test
public void test1() {
    Date d = new Date(2050, 2, 15);d.addDays(4);
    assertEquals(2050, d.getYear());
    assertEquals(2, d.getMonth());
    assertEquals(19, d.getDay());
}
```
#### Better version

```
@Test
public void test2() {
    Date d = new Date(2050, 2, 15);d.addDays(4);
    Date expected = new Date(2050, 2, 19);
    assertEquals("date after 4 days", expected, d);
}
```
## Comparer des objets

Nécessite de définir la méthode equals()

```
public boolean equals( Object anObject ){
  if( anObject instanceof Date ) {
    Date d= (Date)anObject;
    return d.getYear() == getYear()
              && d.getMont()==getMonth()
              && d.getDay() == getDay();
  }
  return false;
}
```
## Utilisation de timeouts

Que se passe-t-il si un test bloque ou si il met trop de temps à s'exécuter?

- Utilisation de timeout
- Paramètre de l'annotation @Test
- Définit un temps en ms après lequel le test échoue si il n'est pas terminé

```
@Test(timeout = 5000)
public void name() { ... }
```
## Utilisation de timeouts

Affecter un timeout à tous les cas de test:

```
• Utilisation d'une variable statique
  public class DateTest {
      @Test(timeout = DEFAULT_TIMEOUT)
      public void test_addDays_withinSameMonth() {
        ...
      }
      @Test(timeout = DEFAULT_TIMEOUT)
      public void test_addDays_wrapToNextMonth() {
        ...
      }
      private static final int DEFAULT_TIMEOUT = 2000;
  }
```
## Utilisation de timeouts

Affecter un timeout à tous les cas de test:

```
• Timeout rule
 public class DateTest {
      @Rule
      public Timeout globalTimeout = Timeout.seconds(10);
  }
```
### Tester les exceptions

Comment tester que notre code lève bien l'exception attendue?

```
@Test(expected = ExceptionType.class)
public void name() throws Exception{
  ...
}
```
- Le test passe si l'exception est levée
- Le test échoue sinon

```
@Test(expected = ArrayIndexOutOfBoundsException.class)
public void testBadIndex() throws Exception{
      ArrayIntList list = new ArrayIntList();
      list.get(4); // should fail
}
```
## Setup and teardown

- Méthodes appelées avant/après chaque méthode test
	- $\blacktriangleright$  @Before
	- ▶ @After
- $\bullet$  Méthodes appelées une fois avant/après l'exécution des méthodes de test
	- ▶ @BeforeClass
	- ▶ @AfterClass

# Eviter les redondances ´

```
Définition de méthodes helpers
```

```
public class DateTest {
   @Test(timeout = DEFAULT_TIMEOUT)
    public void addDays withinSameMonth 1() {
        addHelper(2050, 2, 15, +4, 2050, 2, 19);
    }
   @Test(timeout = DEFAULT_TIMEOUT)
    public void addDays_wrapToNextMonth_2() {
        addHelper(2050, 2, 15, +14, 2050, 3, 1);
    }
    // use lots of helpers to make actual tests extremely short
    private void addHelper(int y1, int m1, int d1, int add,
                           int y2, int m2, int d2) {
        Date act = new Date(y, m, d);
        actual.addDays(add);
        Date exp = new Date(y2, m2, d2);assertEquals("after +" + add + " days", exp, act);
    }
...
```
## Manipulation de structures de données

- Besoin de tableaux à passer en paramètres public void exampleMethod(int[] values) { ... } ... exampleMethod(new int $[$ ]  $\{1, 2, 3, 4\}$ ); exampleMethod(new int[] {5, 6, 7});
- Besoin d'une ArrayList: Pensez à Arrays.asList List<Integer> list = Arrays.asList(7, 4,  $-2$ , 3, 9, 18);
- Besoin d'un set, file, tas: On peut souvent partir d'une liste Set<Integer> list = new HashSet<Integer>( Arrays.asList $(7, 4, -2, 9)$ ;

### De bonnes méthodes de test

- $\bullet$  Tester une chose à la fois
	- ▶ 10 petits tests  $>$  un gros test
- Chaque cas de test doit avoir peu d'assertions (1?)
	- ▶ La première assertion fausse arrête le test
	- $\blacktriangleright$  Avec plusieurs assertions, on ne sait pas si les suivantes auraient échoué
- Éviter les structures conditionnelles dans les tests (if, switch/case, loops, . . . )

 $\triangleright$  Éviter aussi try/catch (utilisation du paramètre expected)

• Éviter que plusieurs méthodes manipulent le même objet

 $\triangleright$  Que ce passe-t-il si la première échoue et corrompt l'objet?

## Quelques conseils en plus

• Les tests doivent être *silencieux* 

- ▶ Pas de System.out.println()
- $\blacktriangleright$  Utiliser des assertions
- Lorsque vous êtes tenté d'ajouter un println dans le code de votre application:
	- ▶ Ajoutez plutôt un test
- Comment peut-on tester une méthode qui n'a pas de valeur de retour?
	- ▶ Tester les effets de bord

# Test-driven development (TDD)

Développement piloté par le test

Les tests unitaires peuvent être écrits après, pendant ou même avant de coder

- TDD: Ecrire les tests, puis écrire le code pour les passer
- Concevoir les tests permet de clarifier le fonctionnement attendu d'une méthode

# JUnit5

### Introduction

- Stable depuis 2017
- Utilise des annotations comme JUnit4
	- ▶ Certaines annotations changent avec le changement de version (ex: @Before devient @BeforeEach)
- Tire partie des fonctionnalités introduites dans Java8 (lambda expressions)

### Nouvelles fonctionnalités

- Tests paramétrés
- Exécution conditionnelle de tests
- Répétition de tests
- Tests imbriqués
- etc.

Nouvelle manière de tester les exceptions (JUnit5)

Utilisation de la fonction assertThrows() avec une expression lambda.

```
Exception exception = assertThrows(
                MyException.class,
                () -> myMethod(), "message if assertion fails");
```
assertEquals("exception message", exception.getMessage());

- Le test passe si l'exception est levée
- Le code ci-dessus permet en plus de vérifier que le message associé à l'exception est celui attendu

```
@Test
public void testBadIndex(){
      ArrayIntList list = new ArrayIntList();
      assertThrows( ArrayIndexOutOfBoundsException.class, () -> {
                    list.get(4)
      });
}
```
# Résumé

- Les tests doivent permettre de savoir ce qui a échoué
	- ▶ Un test doit avoir un nom descriptif
	- $\blacktriangleright$  Une assertion doit avoir un message clair
	- ▶ Écrire pleins de petits tests, plutôt qu'un gros
- Toujours mettre un timeout
- Tester les cas d'erreur/exception
- Utiliser l'assertion appropriée, pas toujours assertTrue()
- Éviter les structures de contrôle
- Utiliser les helpers et @Before pour éviter les redondances entre les tests

# Objectifs des tests automatisés

xUnit Test Patterns – Refactoring Test Code

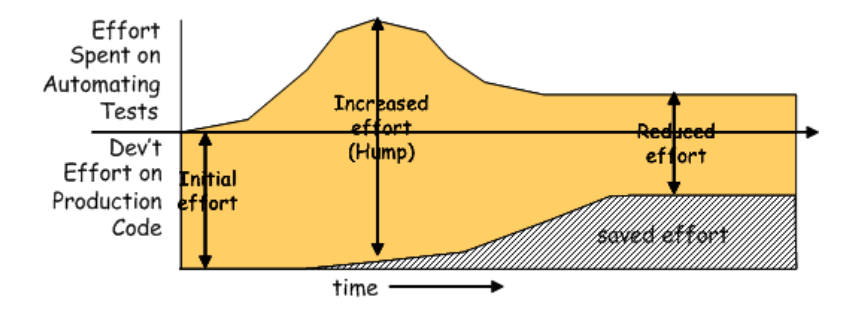

# A éviter

xUnit Test Patterns – Refactoring Test Code

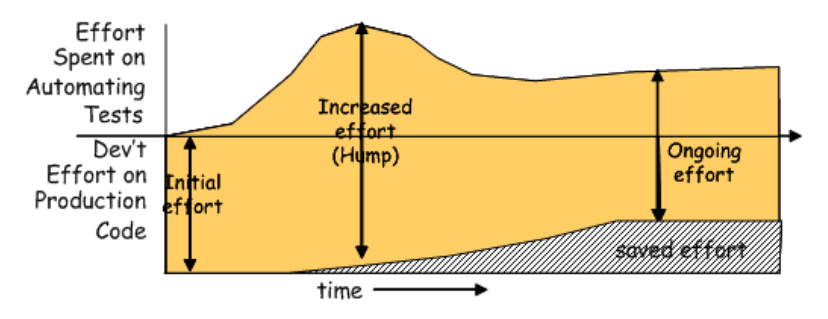

Causes de coûts qui restent importants dans la mise en place de tests automatisés

- Tests illisibles ou trop compliqués (difficiles à maintenir)
- Tests fragiles (ne fonctionnant plus au moindre petit changement dans la spécification, ajout de fonctionnalités, etc.)

# Objectifs des tests automatisés (v2)

xUnit Test Patterns – Refactoring Test Code

- Nous aider à améliorer la qualité des logiciels
	- $\blacktriangleright$  Améliorer la spécification (TDD)
	- $\blacktriangleright$  Eviter les bugs
	- $\blacktriangleright$  Localiser facilement les problèmes
- Nous aider à comprendre le logiciel
	- $\blacktriangleright$  Les tests unitaires font office de documentation exécutable
- Réduire les risques
- Les tests doivent être faciles à utiliser (automatisés, reproductibles)
- **•** Les tests doivent être faciles à écrire et à maintenir
- Les tests doivent nécessiter peu de changements quand le système évolue

## Références

- Notes de A. Groce
- Notes de J. Pearson
- Notes de K. Anderson
- Notes de M. Stepp sur JUnit
- Notes de P. Labatut sur JUnit
- International Software Testing Qualification Board Syllabus
- xUnit Test Patterns Refactoring Test Code de G. Meszaros

# Des slides en plus

## Suite de tests

Test Suite: Une classe qui exécute plusieurs tests.

- Exécuter tous les tests d'une application
- $\bullet$  @RunWith(Suite.class): Exécute la classe dans l'exécuteur Suite
- @Suite.SuiteClasses({class1, class2}): Spécifie les classes à exécuter

```
import org.junit.runner.*;
import org.junit.runners.*;
```

```
@RunWith(Suite.class)
@Suite.SuiteClasses({
    WeekdayTest.class,
    TimeTest.class,
    CourseTest.class,
    ScheduleTest.class,
    CourseComparatorsTest.class
})
public class MyTestSuite{}
```
## Exécuter une suite de tests

Exécution à la ligne de commande

```
import org.junit.runner.JUnitCore;
import org.junit.runner.Result;
import org.junit.runner.notification.Failure;
public class TestRunner {
 public static void main(String[] args) {
    Result result = JUnitCore.runClasses(MyTestSuite.class);
    for (Failure failure : result.getFailures()) {
      System.out.println(failure.toString());
    }
    System.out.println(result.wasSuccessful());
 }
}
```
- Compiler avec javac
- Exécuter avec java
- Penser à ajouter junit.jar au classpath

## JUnit et Ant

Possibilité d'ajouter une tâche JUnit à un fichier build.xml

- Ajouter une cible "test" qui dépend de la cible "compile"
- Modifier le classpath pour y ajouter junit.jar
- Ajouter la tâche JUnit qui va exécuter les tests

### Attributs de la tâche Il Init

- haltonerror: S'arrêter quand un test échoue
- haltonfailure: S'arrêter en cas de problème
- printsummary: Demande à Ant d'afficher des statistiques sur les tests
	- Utiliser un formatter pour formater la sortie

## Exemple de build.xml

```
<project name="JunitTest" default="test" basedir=".">
   <property name="testdir" location="test" />
   <path id="classpath.test">
     <pathelement location="/lib/junit-4.10.jar" />
  </path>
   ...
  <target name="compile" depends="clean">
     <javac srcdir="${srcdir}" destdir="${testdir}">
         <classpath refid="classpath.test"/>
     </javac>
   </target>
   <target name="test" depends="compile">
     <junit haltonfailure="true" printsummary="true">
         <classpath refid="classpath.test" />
         <formatter type="brief" usefile="false" />
         <test name="mypackage.DateTest" />
     </junit>
   </target>
```

```
</project>
```